## **Drupal 8 Site Building, Lesson 47: Add an Editor Role and Permissions**

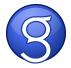